## $N^{\circ}$  17

Назовём натуральное число подходящим, если у него ровно 3 различных простых делителя. Например, число 180 подходящее (его простые делители -2, 3 и 5), а число 12 - нет (у него только два различных простых делителя). Определите количество подходящих чисел, принадлежащих отрезку  $[50 001; 90 000]$ , а также наименьшее из таких чисел.

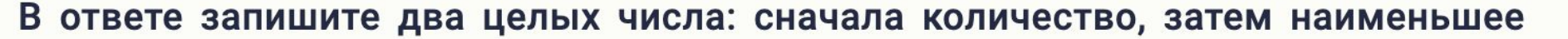

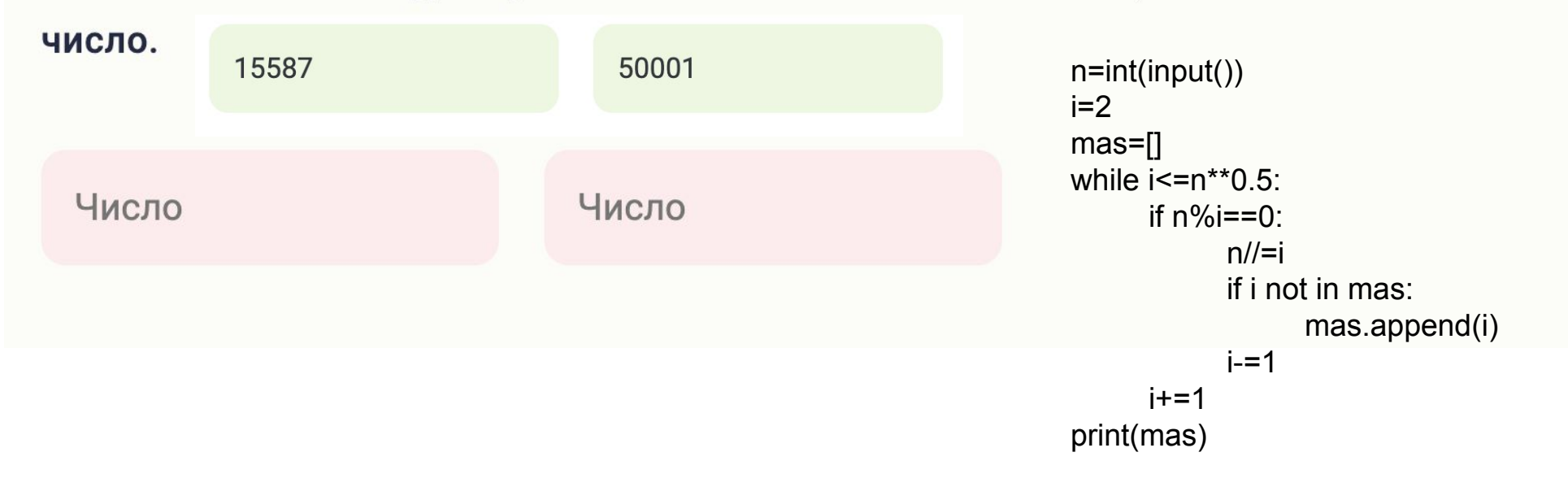

```
min = 100000count = 0for p in range (50001, 90001 ):
   n = pi = 2mas = 11koren = n * * 0.5while i \leq koren:
       if n \, % i == 0:
            n //= i
            if i not in mas:
                mas.append (i)
           i = 1koren = n * 0.5i + = 1 if n not in mas:
        mas.append (n)
    # print(mas)
    # break
    if len(mas) == 3:
       count += 1 if p < min:
           min = pprint(count)
print(min)
```